## NS OMRON

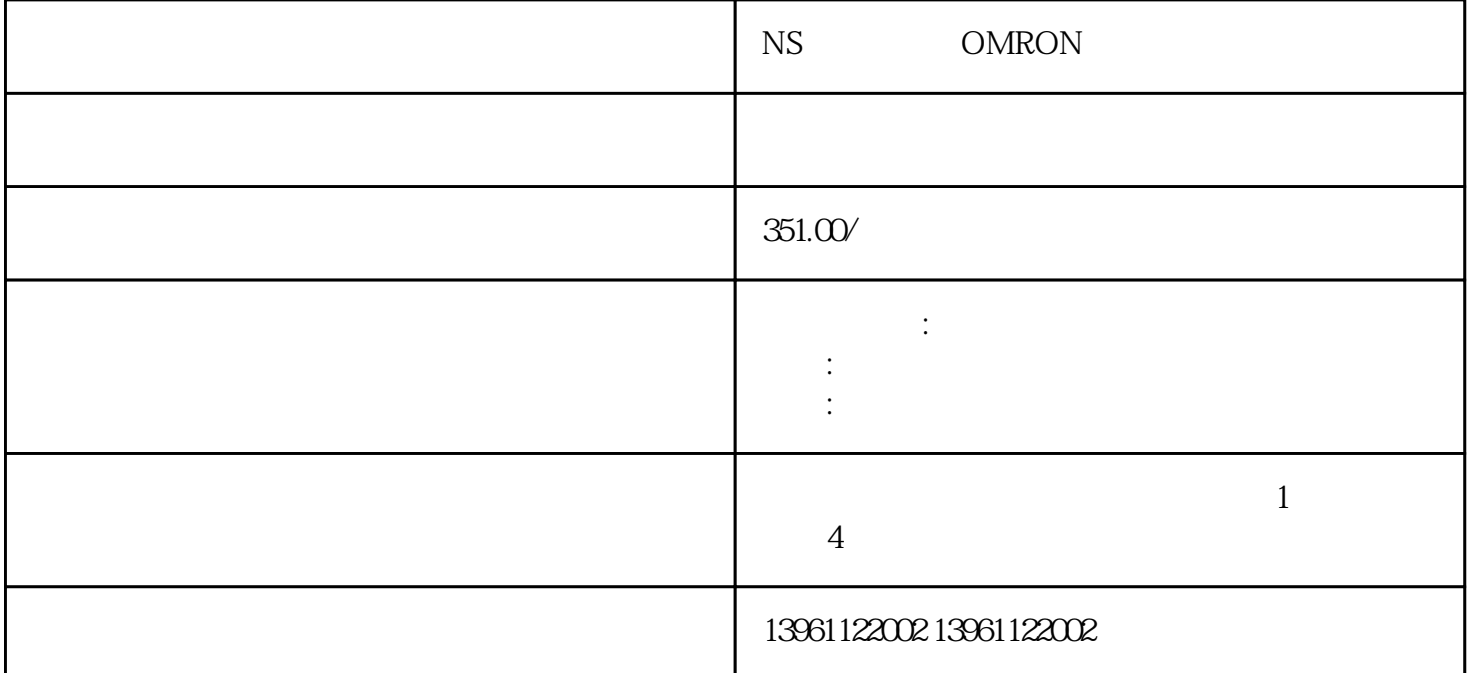

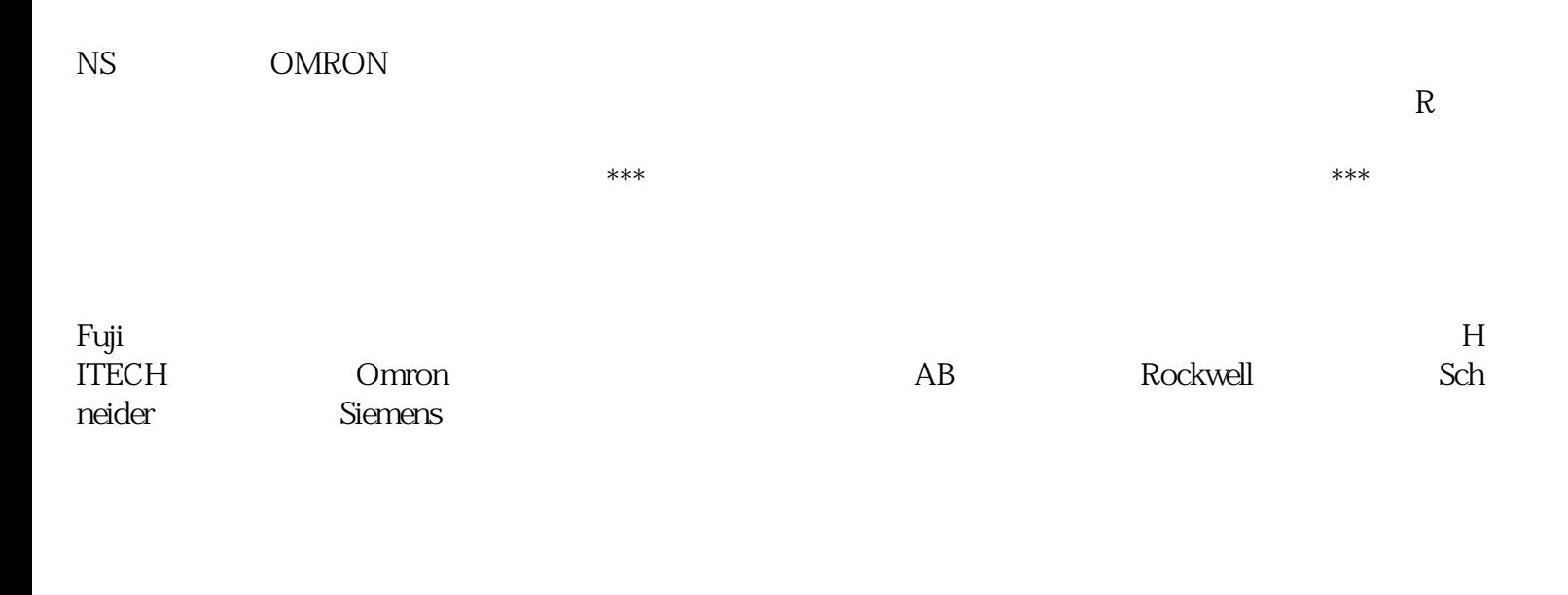

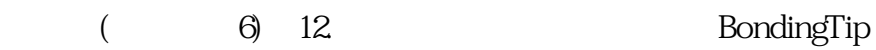

NS OMRON

 $PLC$ 是因为 COM 端口选择不正确。这些情况还可能导致其他症状,例如无法与 PLC 控制器通信。您还可以  $PLC$ COMM LED

 $-$  tj=50psrms, f=100kHz, SNR=90dB,  $-$  1  $5$  (b)  $\frac{1}{3}$  (c)  $\frac{1}{2}$  (c)  $\frac{1}{2}$  $(rss)$  $X$   $Y$  $X$  and  $X$  and  $X$  and  $X$  and  $X$  and  $X$  and  $X$  and  $X$  and  $X$  and  $X$  and  $X$  and  $X$  and  $X$  and  $X$  and  $X$  and  $X$  and  $X$  and  $X$  and  $X$  and  $X$  and  $X$  and  $X$  and  $X$  and  $X$  and  $X$  and  $X$  and  $X$  and  $X$  a  $\epsilon$ ( 5psrms)CMOS NS OMRON

这些步骤,则应该已经将PCB恢复为功能正常并可以接收所选的组件。每个警报历史记录消息均包含以

ID oweihgfwrgfw

下信息:警报文本,这是在原始警报消息中找到的警报的描述,闹铃,这是警报初变为活动状态的,还可